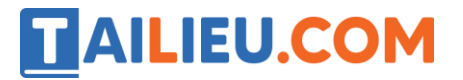

Nội dung bài viết

- 1. Bài 1 trang 33 SGK Tin học 3
- 2. Bài 2 trang 33 SGK Tin học 3
- 3. Bài 3 trang 33 SGK Tin học 3

Mời các em học sinh và quý thầy cô tham khảo ngay hướng dẫn **giải Tin học lớp 3 Bài 1: Trò chơi Blocks** ngắn gọn và đầy đủ nhất được chúng tôi biên soạn và chia sẻ dưới đây.

#### *Bài 1 trang 33 SGK Tin học 3*

Khi chơi trò chơi Block, có bao giờ xuất hiện ba hình ảnh giống như hình bên không?

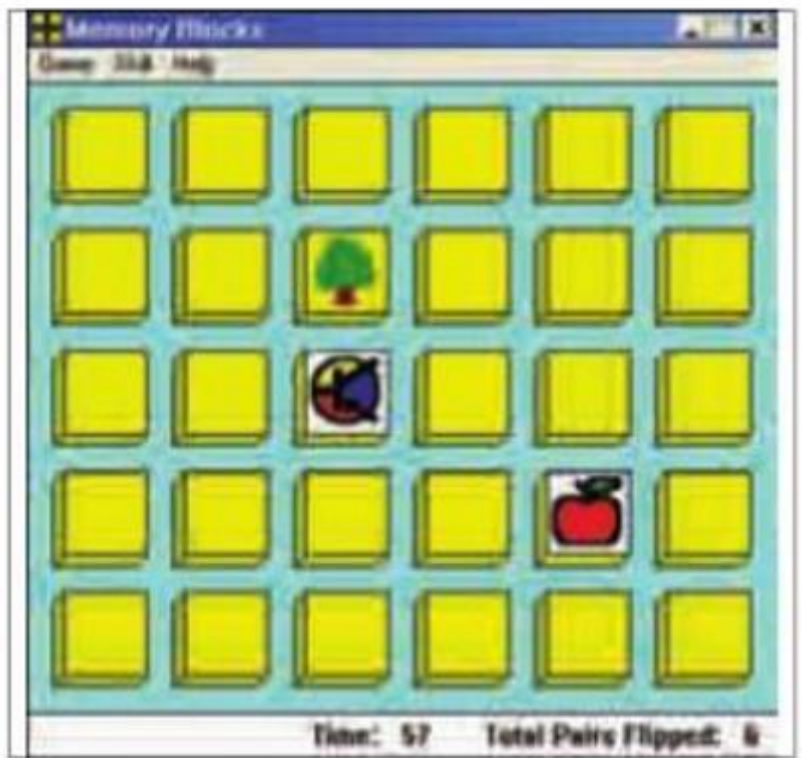

#### **Lời giải:**

- Khi chơi trò chơi Block, 3 hình ảnh sẽ không xuất hiện giống như hình trên.

### *Bài 2 trang 33 SGK Tin học 3*

Trong hình sau, khi lật ô tiếp theo thì điều gì sẽ xảy ra?

# **AILIEU.COM**

#### **Thư viện tài liệu học tập, tham khảo online lớn nhất**

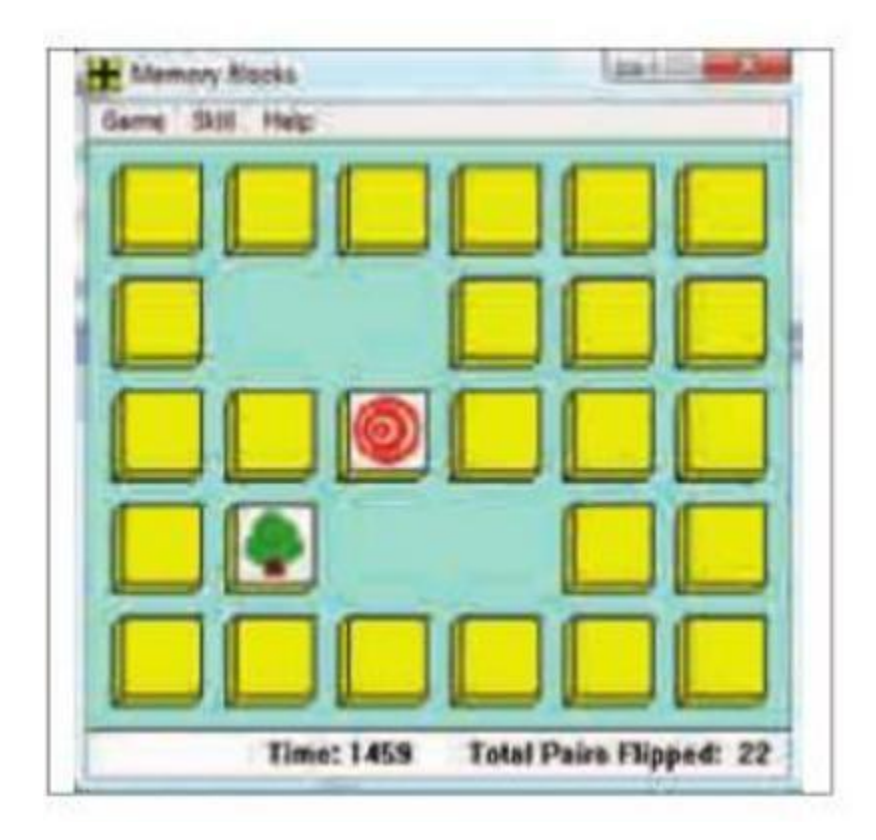

Ba ô được lật Hai ô đã lật bị úp lại, ô mới được lật Không có gì xảy ra

#### **Lời giải:**

Ba ô được lật

x Hai ô đã lật bị úp lại, ô mới được lật Không có gì xảy ra

## *Bài 3 trang 33 SGK Tin học 3*

Khi trên màn hình có một ô đang lật thì em cần làm gì tiếp theo?

#### **Lời giải:**

- Nhớ hình ảnh, vị trí của ô đang lật.

- Lật một ô mà có hình ảnh giống với ô đang lật, nếu không biết thì lật một ô bất kì.

►►**CLICK NGAY** vào nút **TẢI VỀ** dưới đây để tải về Giải Tin học lớp 3 **Bài 1: Trò chơi Blocks** (Ngắn gọn) file PDF hoàn toàn miễn phí.

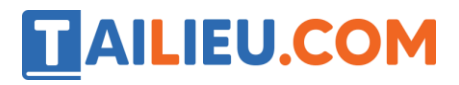

**Website:<https://tailieu.com/> | Email: info@tailieu.com |<https://www.facebook.com/KhoDeThiTaiLieuCom>**